## Staff / Instructor Certifications

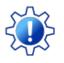

Permissions control the ability of your Users to see certain data and take specific actions. Before moving forward review User Permissions for Certifications.

Jackrabbit understands that keeping staff certification records up to date plays an important role in your business. The Staff Certifications feature streamlines this process for you.

- ★ Ensure students are protected by keeping staff certifications current.
- ★ Maintain historical reporting; expired certifications are not overwritten and remain in the staff record.
- ★ Monitor certification alerts from the Executive Dashboard.

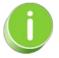

The first step for Staff Certifications is toadd new certification drop-down values.

## ⊘ Create and Manage Certification Drop-down Values

Expand/Collapse All

- Ower with Staff Certifications
- Security Dashboard Certification Alerts

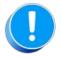

When a staff member re-certifies, <u>DO NOT</u> delete or edit their outdated certificate, instead, add a new certificate with the new **Certified On** date; the status of the old certificate will show as **Expired.** This allows you to retain the history.